## Photoshop CC 2018 Version 19 Cracked For Windows {{ lifetimE patch }} 2022

There are many ways to crack the Adobe Photoshop software but the easiest and safest method is to use the keygen. The keygen is like a serial number generator it will count from one to ten thousand. You can easily find the number one thousand. After the keygen is downloaded and run it should generate a valid serial number. After generating the number of your choice, you need to download and run the Adobe Photoshop cracked software. Installing Adobe Photoshop and then cracking it is easy and simple. The first step is to download and install the Adobe Photoshop software on your computer. Then, you need to locate the installation.exe file and run it. Once the installation is complete, you need to locate the patch file and copy it to your computer. The patch file is usually available online, and it is used to unlock the full version of the software. After the patch file is copied, you need to run it and then follow the instructions on the screen. Once the patching process is complete, you will have a fully functional version of Adobe Photoshop on your computer. To make sure that the software is running properly, you should check the version number to ensure that the crack was successful. And that's it - you have now successfully installed and cracked Adobe Photoshop!

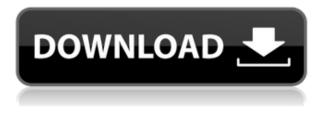

Lack of "GetApp Impressions" is a big reason that this tool is not a true "13th tool on the list". However, the recommendations that I detailed earlier still apply. Whether you want a workflow, a way to organize your images, an app to improve your editing or a solution to run your business online, the GetApp software directory is the right place to start. **Adobe Photoshop (CS+) Review:** 

## A Powerful Image Editor

In this follow-up to my Adobe Photoshop CS6 review, I'll take a look at the "Camera Raw" plug-in for Photoshop, which is built into the new version of Photoshop CS. One of the reasons Sony replaced the AIMP manager on its A900 with Photoshop was because of the plug-in's excellent raw conversion, sharpening, color correction and other tools. It was also an excellent tool for edits like panoramas. In taking advantage of these cool new features, you can turn your DSLR image into a good RAW file with just a few clicks. Editing in Photoshop is far easier than you'd think. All of the major powerful tools are included in the small windows that appear on the right side of your monitor when you open an image. It might take a little bit to get used to the different menus in Photoshop cs6, but once you get the hang of them, they're easy to use. Opening an image brings up the left side of your monitor; the part that contains most of the major tools that you'll use are all wrapped into a sort of menu bar that can be moved up and down to show various levels of it. There is a menu that is very similar to the Channel menu in Lightroom that allows you to control the way that pixels within the image are organized. As you scroll down the menu, you'll see multiple Levels and adjustment brushes. There are also multiple segment manipulators that can be used to change the size of areas within the image. The top tool is the Fix Top Hat lens makeup tool (which I will be going over in the Lens Correction section of the review).

## Photoshop CC 2018 Version 19 Download Serial Key With License Code Windows 10-11 64 Bits 2023

Another reason to get more than the minimum is so you can get a more powerful graphics card. When working in Photoshop, you will need a powerful graphics card. The reason for this is because Photoshop needs to have a lot of power to process a multi-layered image. The most popular graphics cards these days are Nvidia's RTX series. The cards you can currently get are the Nvidia Geforce RTX 2000 series, which are 1GB graphics cards. Nvidia provides a download for the current drivers and cards on their website. However, you'll need the latest drivers installed to get a stable experience. This can be found on a lower profile card from a third party manufacturer. There are many after market suppliers that provide Gigabyte, Asus, and MSI graphics cards, to name a few. With the introduction of WebAssembly, it was possible for browser makers to reverse engineer the way Photoshop works and port it to their browsers. WebAssembly removes the need to install the.exe file to the computer. It has been a few years since the version released initially, but by now, browsers have matured enough to support WebAssembly on their own, and that is precisely the functionality that Photoshop has now implemented. While the new WebAssembly build was available in Firefox, the experience was considered ineffective without first being whitelisted. Firefox has recently decided to implement a full whitelist and Adobe needs to know they make some noise over this. The first way that Adobe was able to bring Photoshop to the web was by using the WebAssembly technology. This allows them to run, albeit in a web browser, a version of Photoshop. The WebAssembly version was slower than the Windows version of Photoshop, but it was still enjoyable. Thankfully, a few months later, 2020, Adobe announced that they were adding support for WebAssembly into Photoshop CC 2019. However, the process to install the WebAssembly version of Photoshop could be a bit of a pain. The process for installing it was a bit time consuming, and it only gave you access to the WebAssembly version of Photoshop itself. There was no usable interface for editing the work you had created in Photoshop CC. Thankfully, in May of 2021, Adobe announced

that they were releasing the WebAssembly version for download and usage. The release was initially for Windows users, but a few months after, the WebAssembly version of Photoshop was released for Linux and macOS. 933d7f57e6

## Photoshop CC 2018 Version 19License Code & Keygen For Windows 2023

Finally, don't forget about the Envato Elements app, which is a great way to add even more creative capabilities to your work. This is an award-winning app that lets you create incredible designs and stunning animations online. If you love the instant, easy and beautiful design adjustments in Photoshop, then Envato Elements deserves to be added to your design workflows now. Overall, with the 2020 and 2021 release you can test out the Adobe Sensei feature within Photoshop. With Elements, Adobe Sensei has been built into content-aware fill. It allows you to adopt the basic behaviour of the image and adjust it in real-time. It's a feature that can also be saved as an action all it takes is 43 seconds (and you're done). Other than content-aware fill, the 2020 release of Photoshop adds a bunch of feature enhancements and additions to the app and it's interface. Adobe has also added a new experience palette in the top right-hand sidebar, which you can access right down side here. With the 2020 release of Photoshop, the app also received a faster performance, updated UI elements, and new icons. This is a great update for anyone who has used Photoshop for a long time and is looking for the latest features in the industry-leading graphics tool. With the addition of a new, pocket-size, 13.5-inch MacBook Pro containing an Intel Thunderbolt 3 chip, there are some neat features for designers and digital content makers aiming to streamline their workflow. Thunderbolt 3 is a high-speed lane on the MacBook Pro, as it allows designers and creatives to transfer files at speeds of up to 40Gbps. This allows for a revamping from USB 3.0 and the more traditional file transfer protocol, Firewire 800. And in the latest update to macOS, Corona for Mac is a must-have tool for designers looking to utilize the ProMotion monitor. This lets you edit video with multiple windows and simultaneously output the footage to a compatible and native Apple display during export. If that isn't enough, you can purchase adapters to take advantage of two Thunderbolt 3 ports (or even one full-sized port), and then pair them with a dedicated video editing system like Blackmagic Design's DaVinci Resolve Studio for Pro, for even greater performance.

photoshop 4 download.net download photoshop cs 4 kuyhaa 4 passport size photo actions photoshop download adobe photoshop 4 download photoshop video editor for pc free download adobe photoshop editor for mobile download photoshop text editor free download photoshop editor free download for mac magic photoshop editor free download photoshop editor app download for mobile

**Minimize the size** - Regardless of the space you have in the desk, don't put a huge size photo in Photoshop. It might take you a lot of time to resize the image and decrease its size. By using the adjustment layers, you can easily conceal different areas of a photo and combine different images, like a picture of a flower and a table. You can create a "fake" depth of field using adjustment layers. You are also able to create bevels and emboss on object, spill over elements, and remove finer details on elements using adjustment layers. After the selection, you can use the Eraser tool to remove the unwanted parts of the selected areas. The tool has a color eyedropper that enables you to select an area on the picture and change it to a color of your choice. There are also several tools that indicate when a picture has been subject to tampering. In the Levels tool, you can find the LUT (lookup table) and control the LUT. Developing LUTs is a fun-filled game and it is very much possible that you never know what to make of your own picture, when you start. A LUT is a file that holds color information you can modify. You can tell the LUT to look at or modify the picture for any colors you can come across in life. Then can arrange them in the picture nicely, so that you get the colors

you want. You can save that LUT file in your computer and then try it in any application that can read the LUT file to see what it does to your picture and then try to mimic that in future pictures. Getting the desired color on an image can be tough if you do not play with the LUT. However, you can make sure that you create your LUT to get the exact picture you want, using the tool. If you are unsure about this, take a blurred reference picture and then use the LUT on that.

Get ready to learn everything you need to know to create professional graphics and B2B or B2C digital print and Web graphics. Plus, you'll see how to use Photoshop to create logos, animations, publications, videos, and other multimedia projects. Learn how to implement the latest technologies, such as Smart Filters and Adobe Stock integration. Transform your work into interactive art by adding Live Paint and animation and using the various Adobe Illustrator extensions. Work efficiently with the new Adobe Arrange panel, and turn your photos into art with the Photoshop Timeline and tools. Work with layer styles, masks, and other items to create some truly amazing effects. This book expertly teaches the fundamentals of Photoshop for beginners. Become a better artist and creative by learning the most powerful features of Photoshop. Explore the possibility to make your images come alive with never-before-seen tools, effects, and techniques. This book covers learning and using the most features of Adobe Photoshop. It is a complete textbook approach to the subject. Using small bite-sized chunks for guick projects you can learn in just a few hours of study. Get your digital photography and graphic design skills and confidence up to par-featuring easy-to-follow step-by-step photography projects and projects from creative professionals who walk you through the process. Language: English **ISBN:** 9781490259664 Number of Pages: 748

Publisher: Elsevier Publishing Date: 1st April, 2019

https://jemi.so/cenfiAsancri/posts/wTbaXe54Wmst1jyERTyZ https://jemi.so/caucrin0planpu/posts/LYkbKRYo2t7nEUglsnRX https://jemi.so/7calmequita/posts/GFbEXMuLa0nGFpibX8Kl https://jemi.so/taneacongbi/posts/0Bny6SpkwXtrDK15OD2M https://jemi.so/caucrin0planpu/posts/Mgx4aOKz86g9ctE2EwOu https://jemi.so/3nestnipronra/posts/mYcRV1rOhLX1ADFVHDzI https://jemi.so/taneacongbi/posts/pHO2jbWwJAg4vWOLkPwb https://jemi.so/caucrin0planpu/posts/mRkHHbsC6On5vODY0xc2

Photoshop is a well-rounded program, and enthusiasts do not have to purchase a separate selection tool. With new selection features like the Magic Wand, Pencil, and Lasso tools, you can quickly access those features without leaving your favorite editing tools, saving you time. With its flood, healing and sharpening tools, Photoshop lets designers perform fast and precise retouching tasks like clicking multiple areas of missing text and accurately and seamlessly fix up the text. Making your images look great is about more than just adding effects and filters. Pro Photoshop is extremely useful for enhancing your images with features that make your creations look professional and create photo composites for yourself or your clients. Adobe Photoshop Elements is a completely free version of Photoshop with some important features, including Object Selection, Remove Background, and Content-Aware Fill. These features are available in the premium version, but the free version gives you access to many other features, such as Smart Objects and all of your saved and exported layers. Make your graphic elements more interesting by adding text and typography as well. There

are a lot of handcrafted fonts with cool outlines that you can download for free from Font Squirrel. OpenType support is another key feature that you can transfer to your existing fonts and reuse for your vector images. Adobe Typekit now adds support for OpenType to Adobe Photoshop CC and Photoshop Elements CC, which means you can start working on converting your text files into designs instead of remembering where you set up the font family.

https://theoceanviewguy.com/adobe-photoshop-cs3-me-free-download-full-version-exclusive/ https://www.happy-energy.it/wp-content/uploads/2022/12/Photoshop-Cs3-Download-For-Pc-Filehippo -REPACK.pdf

https://javabluetooth.org/keygen-adobe-photoshop-cs3-download-extra-quality/

https://shiphighline.com/wp-content/uploads/2022/12/jaequar.pdf

https://lsfglobal.com/photoshop-2021-version-22-3-1-download-serial-key-updated-2023/

https://curriculumsquare.org/wp-content/uploads/Adobe\_Photoshop\_2022\_.pdf

https://lexcliq.com/wp-content/uploads/2022/12/Photoshop-Download-Windows-7-64-Bit-NEW.pdf https://reviewcouncil.in/wp-content/uploads/2022/12/flanval.pdf

https://1w74.com/download-adobe-photoshop-2021-version-22-4-2-product-key-full-mac-win-lifetime-release-2023/

https://www.netcolf.it/wp-content/uploads/2022/12/Adobe-Photoshop-2021-version-22-Product-Key-X 64-last-releAse-2023.pdf

Our Amazon Shopping Cart 2018 Edition is a simple way to have customers buy your products on your website. Simply install the template with a few clicks. You can then edit the html code to change the pricing/descriptions and add products. Church Street Studios, makers of the world-renowned Photoshop training brand, and leading Photoshop plug-in providers are releasing exclusive online trainings for any new or existing Photoshop users, demonstrating the recently announced features. Visit the churchesstreet.com website for details. With the world's largest creativity conference, Adobe MAX, slated to take place Sept. 5-7 at the Los Angeles Convention Center, Adobe will be showcasing new innovations in Photoshop, including expanded design and cloud capabilities, with more to be announced in the months ahead. To learn more about information sessions from Adobe and the rest of its partners, visit max2014.adobe.com . Adobe Photoshop CC and Photoshop Elements 13 are available at retail stores and via the Adobe channel. Photoshop is available at Adobe.com in the Adobe Creative Cloud section. Photoshop is also available on Apple's Mac App Store and on Windows via Adobe Creative Cloud for Windows. Photography enthusiasts can learn more about upcoming photography courses to complement the

Photoshop/Illustrator/Lightroom education and training channel at techtrainingcentral.typepad.com . LOS ANGELES--(BUSINESS WIRE)-- The creative process may be rooted in a person's mind, but it often begins with a manual artist and can take years to complete. Nowadays, it's not uncommon for artists to collaborate with others to create complex imagery, which can be challenging and time-consuming—especially if the artist is new to the process.